### Министерство науки и высшего образования Российской Федерации федеральное государственное бюджетное образовательное учреждение высшего образования **«САНКТ-ПЕТЕРБУРГСКИЙ ГОСУДАРСТВЕННЫЙ УНИВЕРСИТЕТ ПРОМЫШЛЕННЫХ ТЕХНОЛОГИЙ И ДИЗАЙНА»**

## **КОЛЛЕДЖ ТЕХНОЛОГИИ, МОДЕЛИРОВАНИЯ И УПРАВЛЕНИЯ**

*(Наименование колледжа)*

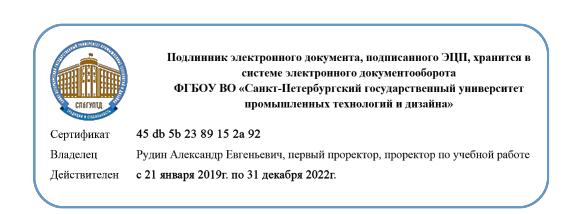

УТВЕРЖДАЮ Первый проректор, проректор по учебной работе

\_\_\_\_\_\_\_\_\_\_\_\_\_\_\_\_\_ А.Е. Рудин

«30» 06 2020 г.

# **РАБОЧАЯ ПРОГРАММА ДИСЦИПЛИНЫ**

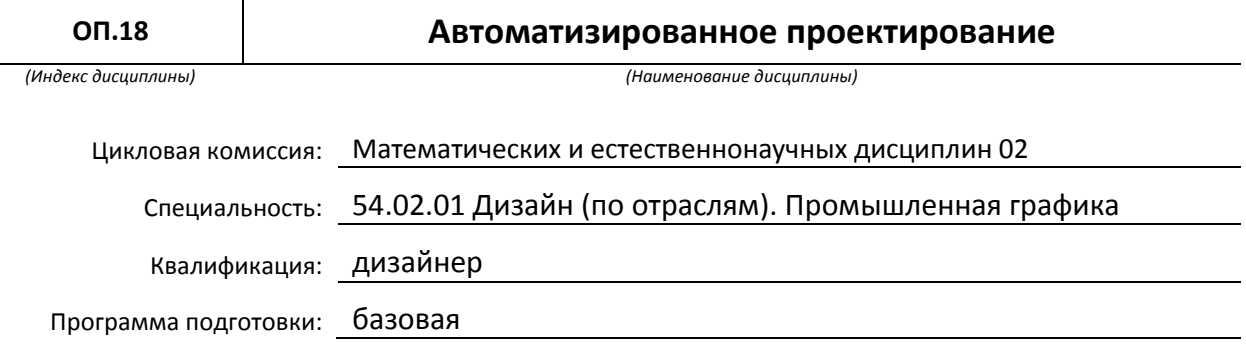

## **План учебного процесса**

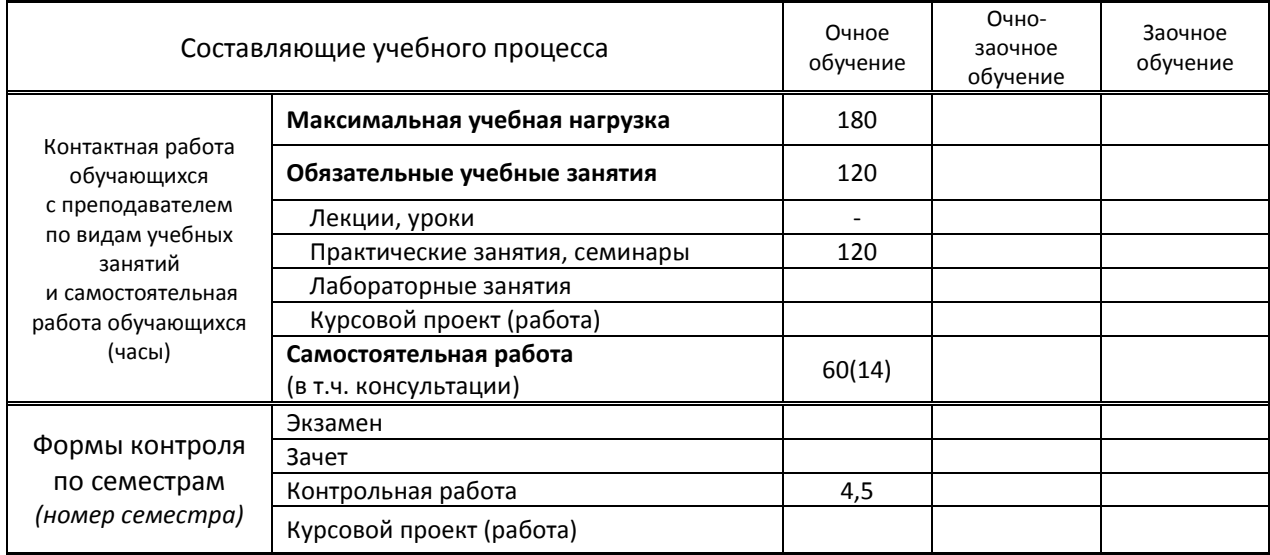

Рабочая программа составлена в соответствии с федеральным государственным образовательным стандартом среднего профессионального образования по соответствующей специальности

и на основании учебного плана № 20-02/1/13, 19-02/1/13, 18-02/1/13

# 1. ВВЕДЕНИЕ К РАБОЧЕЙ ПРОГРАММЕ ДИСЦИПЛИНЫ

### 1.1. Место преподаваемой дисциплины в структуре ППССЗ

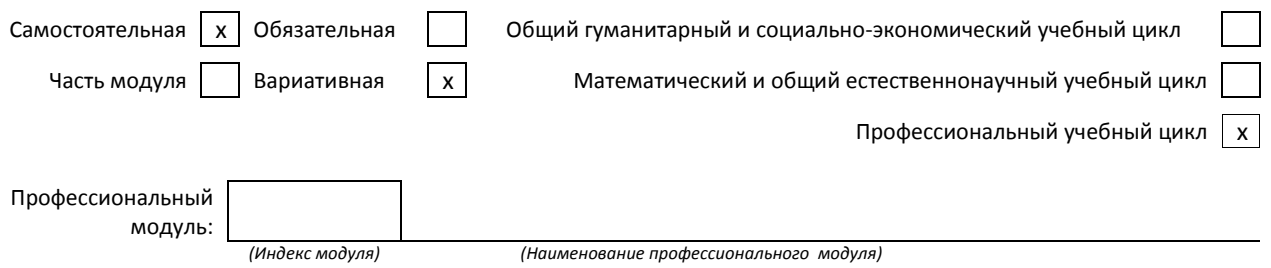

#### 1.2. Цель дисциплины

Сформировать компетенции обучающегося в области компьютерного моделирования, обучить технике работы с инструментарием в программах Adobe Indesign, Adobe Illustrator, Fontlab, созданию макетов типографской продукции, принципам моделирования на основе готовых макетов типографской продукции, проведению анализа полученных результатов, применению компьютерных технологий в профессиональной деятельности.

### 1.3. Задачи дисциплины

- ознакомить обучающихся с методами использования компьютерных программ для создания  $\bullet$ макетов типографской продукции;
- сформировать умение создавать и редактировать презентации;
- раскрыть принципы работы графических редакторов Adobe Indesign, Adobe Illustrator, Fontlab для создания макетов типографской продукции;
- раскрыть принципы моделирования в программах Adobe Indesign, Adobe Illustrator, Fontlab.

### 1.4. Компетенции, формируемые у обучающегося в процессе освоения дисциплины

Общекультурные: (ОК)

ОК 3. Принимать решения в стандартных и нестандартных ситуациях и нести за них ответственность.

ОК 4. Осуществлять поиск и использование информации, необходимой для эффективного выполнения профессиональных задач, профессионального и личностного развития.

ОК 5. Использовать информационно-коммуникационные технологии в профессиональной деятельности.

ОК 8. Самостоятельно определять задачи профессионального и личностного развития, заниматься самообразованием, осознанно планировать повышение квалификации.

ОК 9. Ориентироваться в условиях частой смены технологий в профессиональной деятельности.

Профессиональные: (ПК)

ПК 1.5. Выполнять эскизы с использованием различных графических средств и приемов.

ПК 3.2. Осуществлять авторский надзор за реализацией художественно-конструкторских решений при изготовлении и доводке опытных образцов промышленной продукции, воплощением предметнопространственных комплексов.

### 1.5. В результате освоения дисциплины обучающийся должен:

- Уметь: 1) выбирать графические средства в соответствии с тематикой и задачами проекта (ОК -3, OK-4, OK -5,  $\Pi$ K -1.5)
	- 2) подготавливать документы для проведения подтверждения соответствия средств измерений (ОК- 3, ОК-4, ОК-5, ПК 3.2).
- Знать: 1) теоретические основы композиционного построения в графическом и в объемнопространственном дизайне (ОК 3,4);
	- 2) законы создания цветовой гармонии (ОК-3, ОК4);
	- 3) принципы и методы эргономики (ОК-3, ОК-4);
	- 4) основы авторского надзора (ПК 3.2)

1.6. Дисциплины (модули, практики) ППССЗ, в которых было начато формирование компетенций, указанных в п.1.4:

ЕН.03 Информационное обеспечение профессиональной деятельности (ОК 3-5, ОК 8-9)

- ОП.05 История дизайна (ОК 3-5, ОК 8-9)
- ОП.08 Безопасность жизнедеятельности (ОК 3-5, ОК 8-9, ПК 1.5, ПК 3.2)
- ОП.12 Инженерная графика (ОК 4-5, ОК 8-9, ПК 1.5)
- ОП.14 Основы композиции (ОК 8-9, ПК 1.5)
- ОП.15 Проектирование рекламного продукта (ОК 4, ОК 9, ПК 1.5)
- МДК.03.02 Основы управления качеством (ОК 3-5, ОК 8-9, ПК 3.2)
- ПМ.05 Выполнение работ по профессии 12565 «Исполнитель художественно-оформительских работ» (ОК 3-5, ОК 8-9)

# **2. СОДЕРЖАНИЕ ДИСЦИПЛИНЫ**

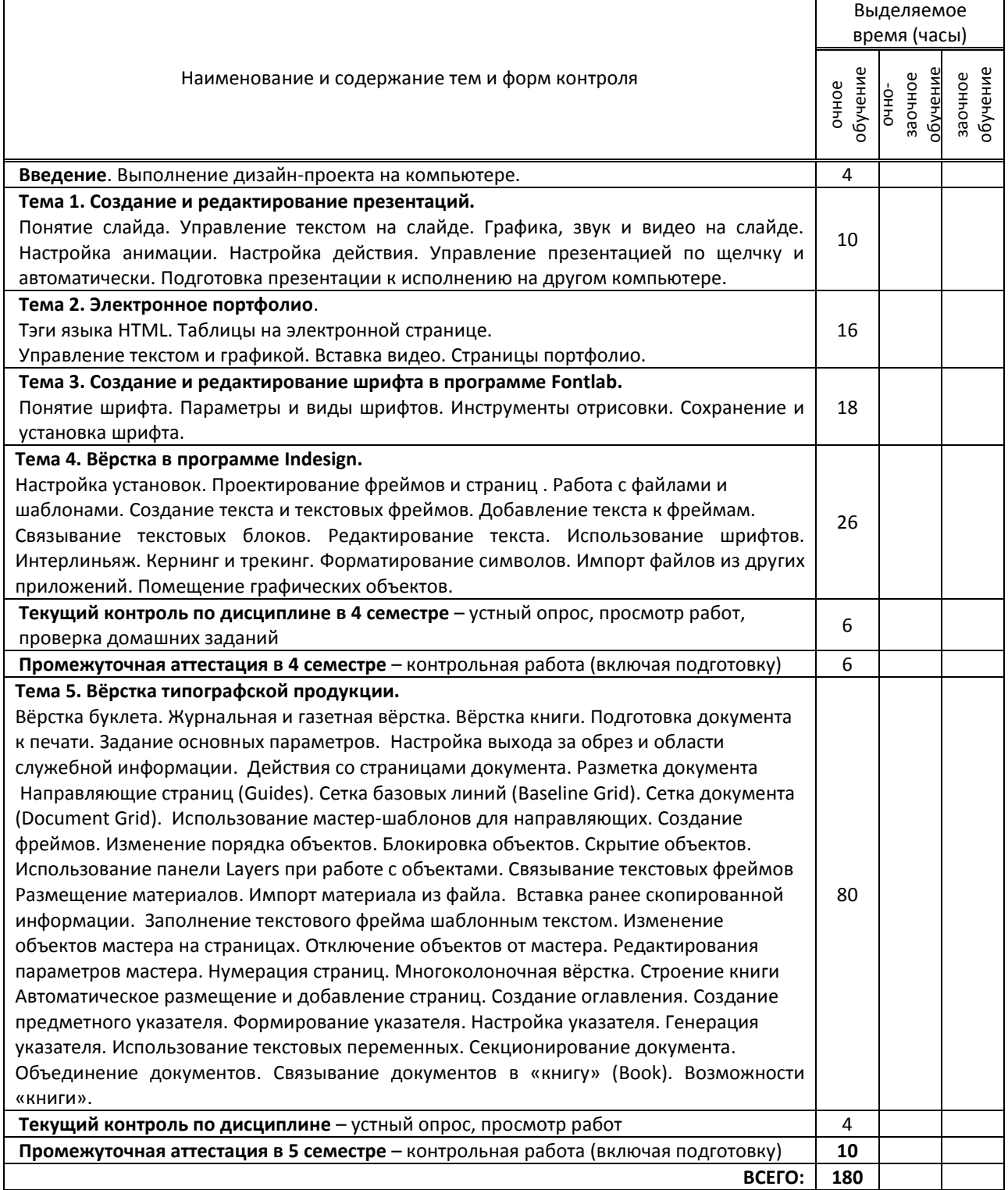

# **3. ТЕМАТИЧЕСКИЙ ПЛАН**

# **3.1. Лекции, уроки**

Не предусмотрены

## **3.2. Практические занятия, семинары**

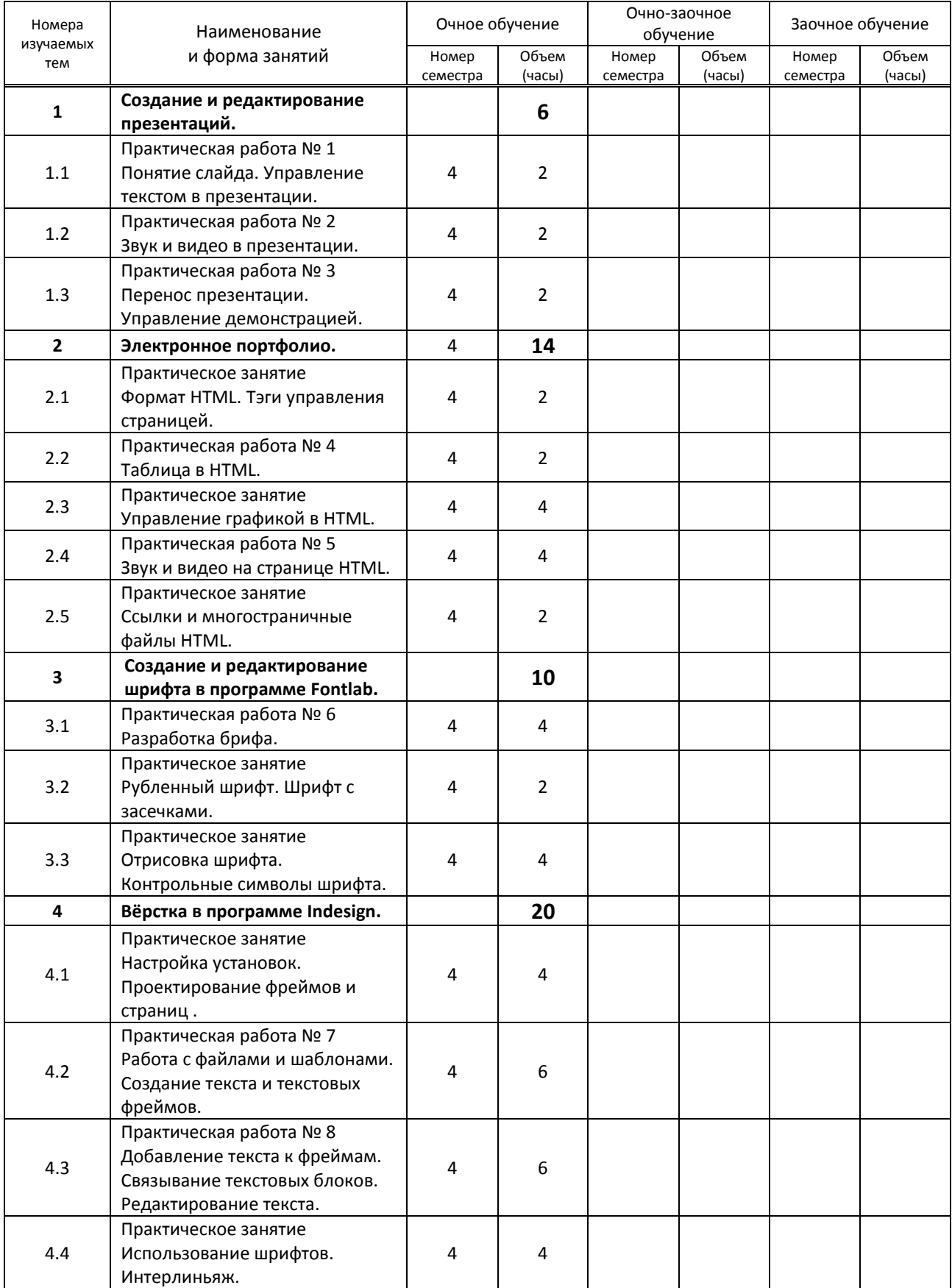

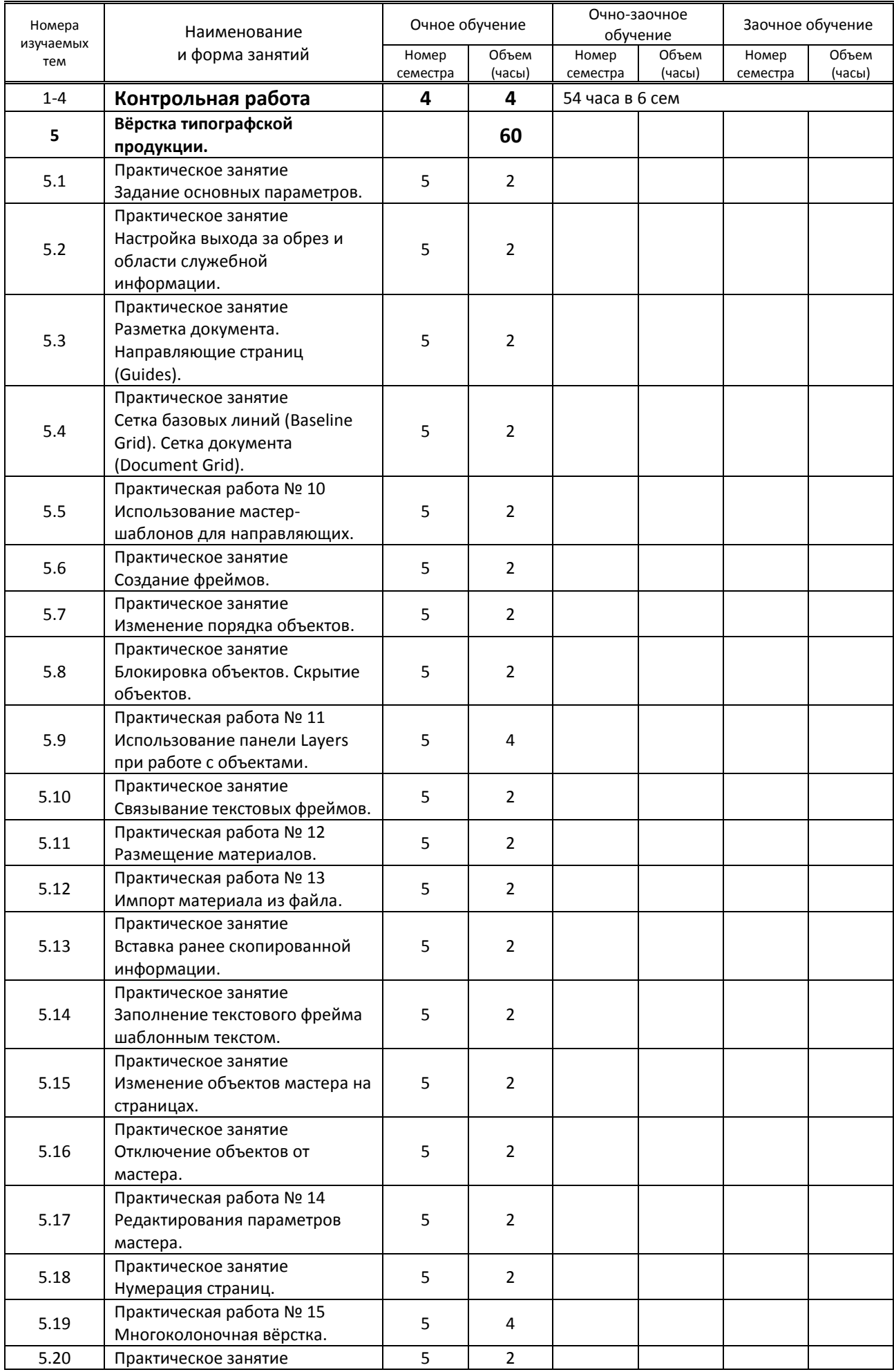

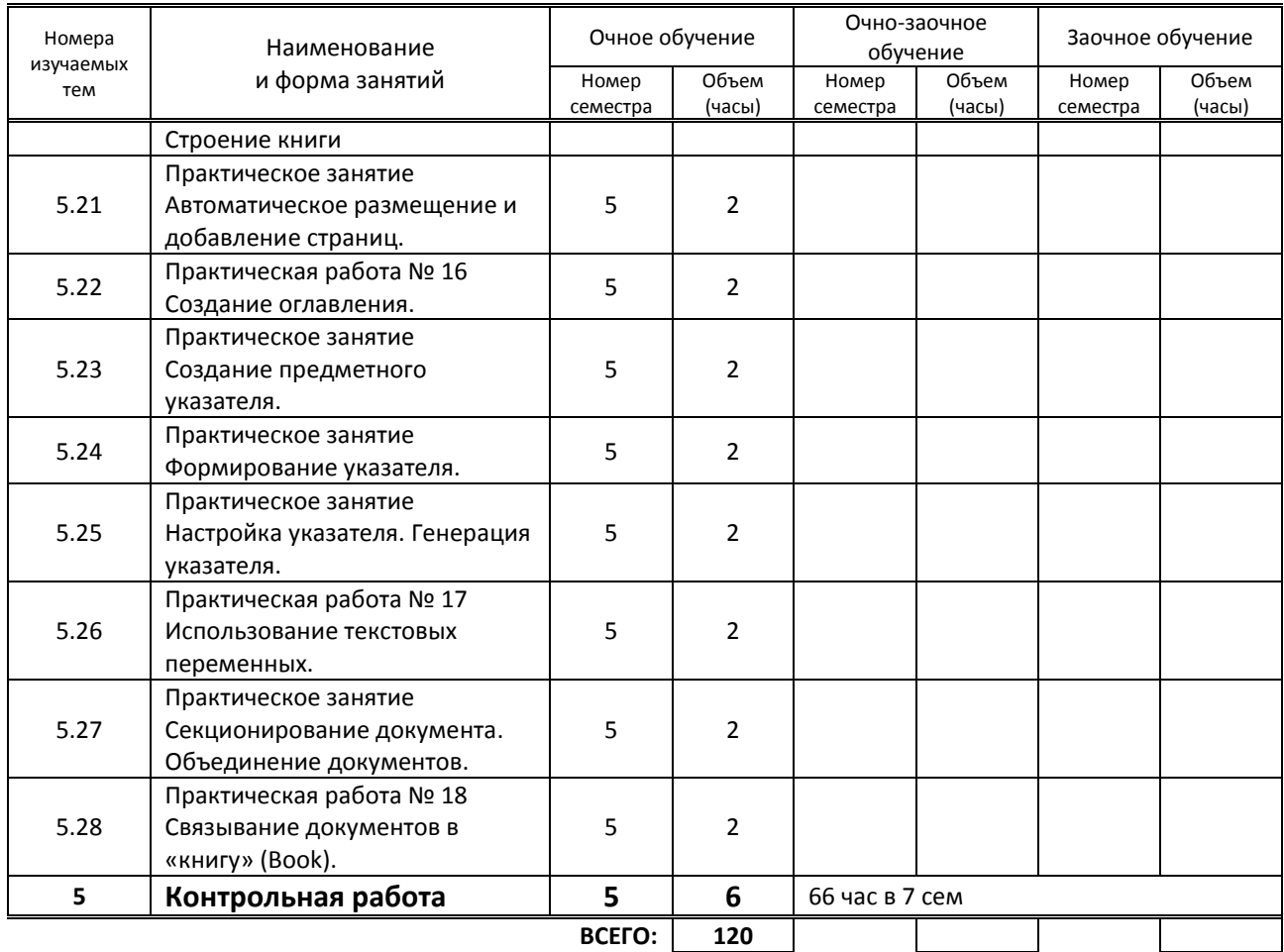

## **3.3. Лабораторные занятия**

Не предусмотрены

# **4. КУРСОВОЕ ПРОЕКТИРОВАНИЕ**

Не предусмотрено

# **5. ФОРМЫ ТЕКУЩЕГО КОНТРОЛЯ УСПЕВАЕМОСТИ ОБУЧАЮЩЕГОСЯ**

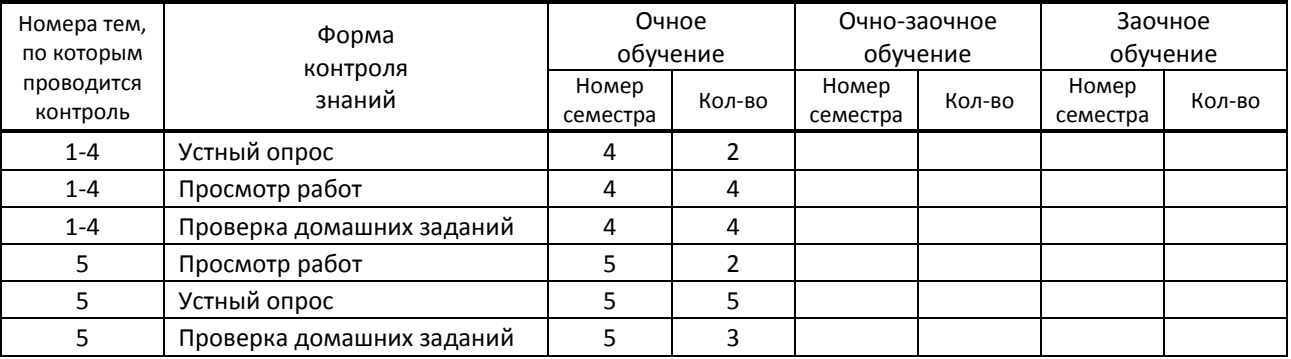

# **6. САМОСТОЯТЕЛЬНАЯ РАБОТА ОБУЧАЮЩЕГОСЯ**

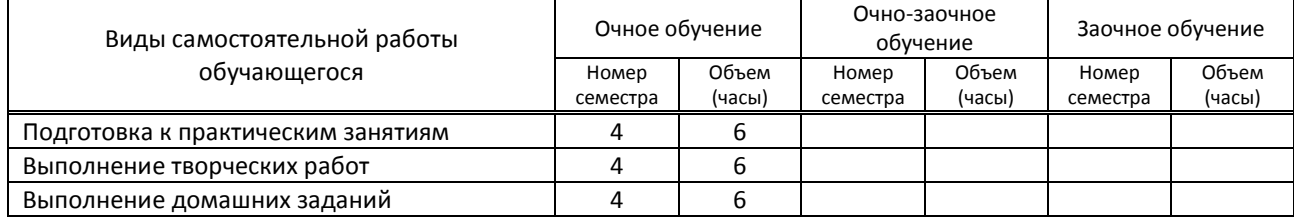

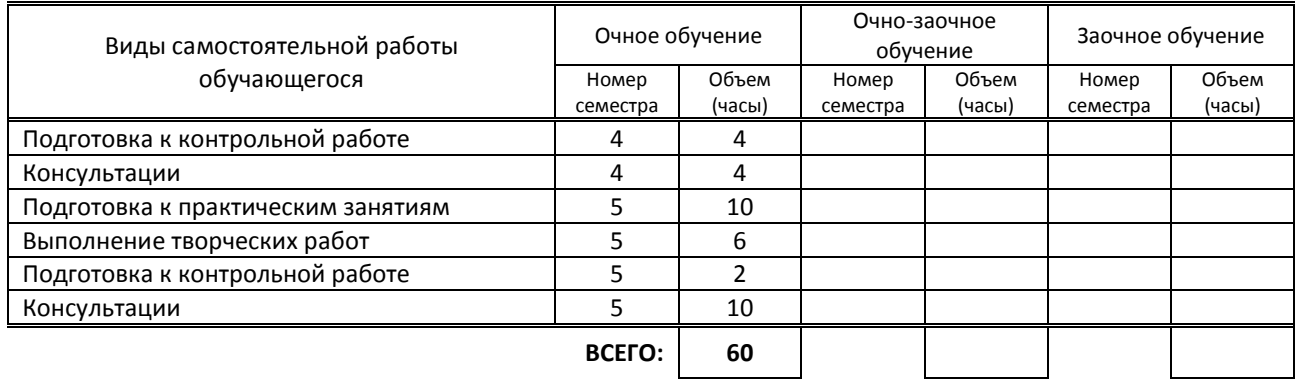

# **7. ОБРАЗОВАТЕЛЬНЫЕ ТЕХНОЛОГИИ**

## **7.1. Характеристика видов и используемых активных и интерактивных форм занятий**

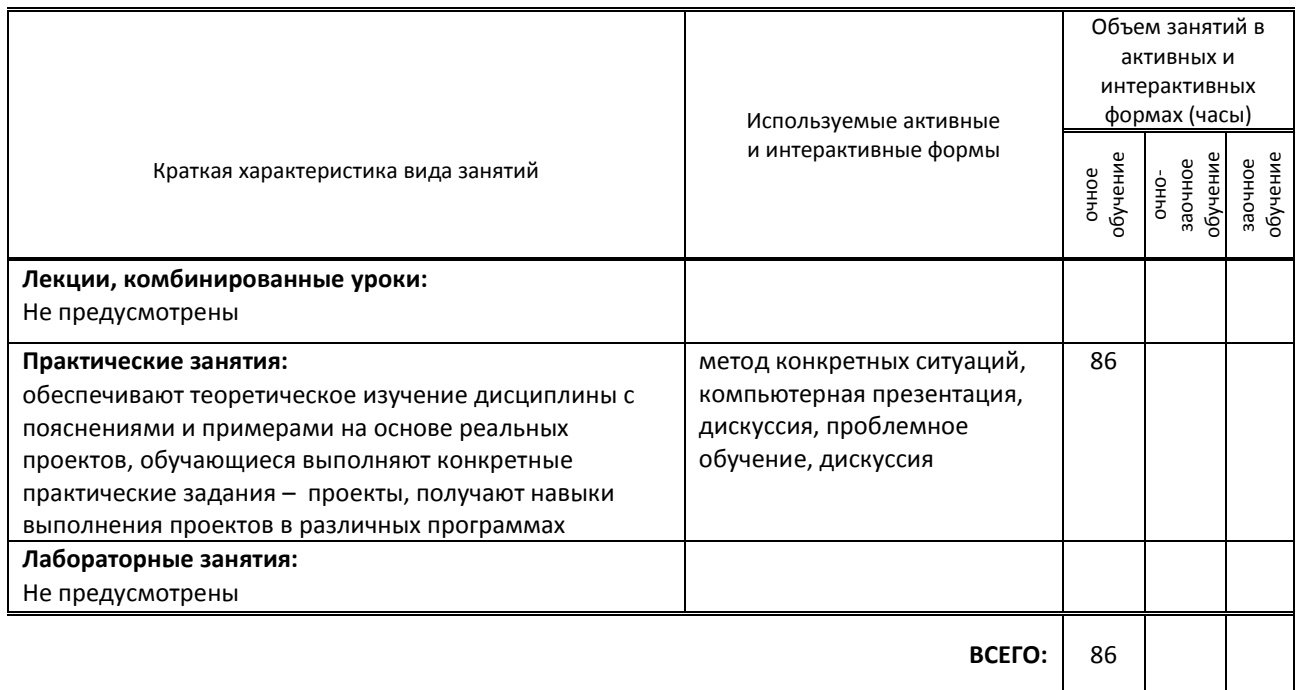

## **7.2. Балльно-рейтинговая система оценивания успеваемости и достижений обучающихся**

## **Перечень и параметры оценивания видов деятельности обучающегося**

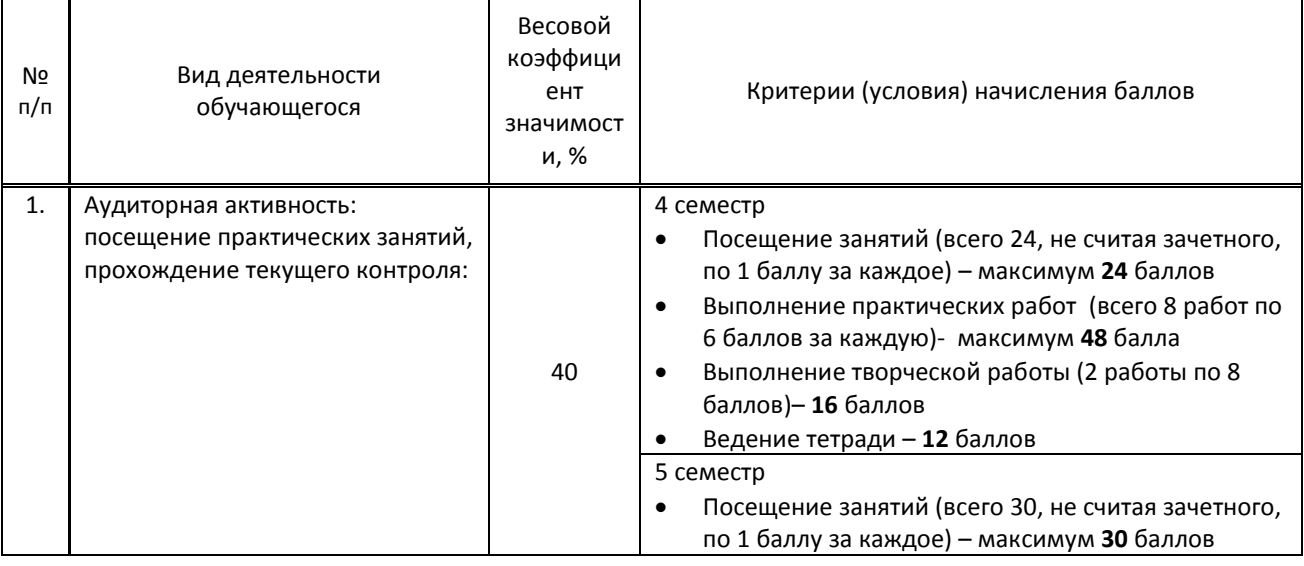

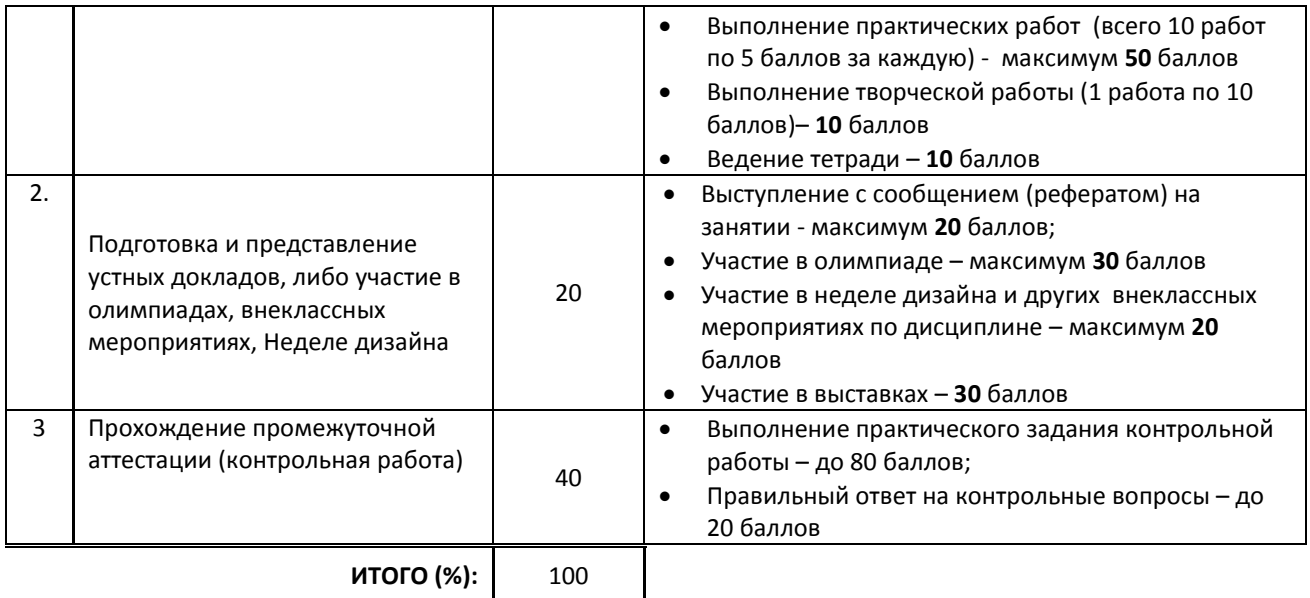

### **Перевод балльной шкалы в традиционную систему оценивания**

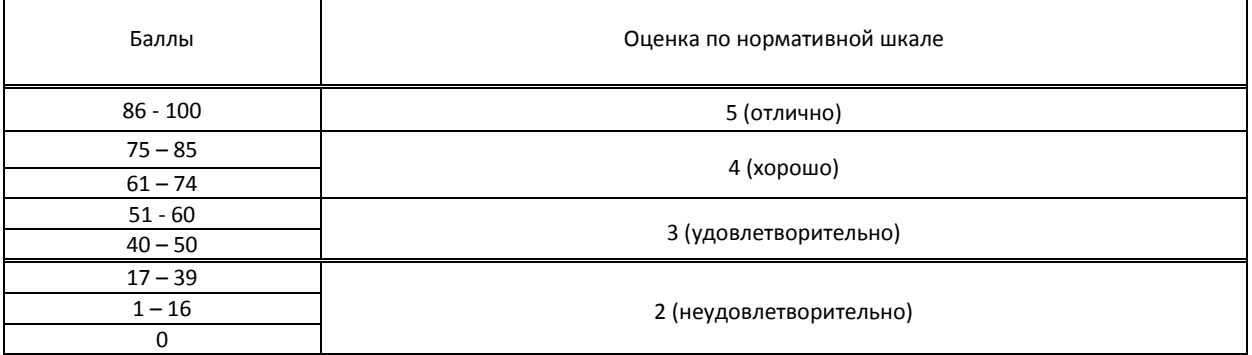

# **8. ОБЕСПЕЧЕНИЕ ДИСЦИПЛИНЫ**

### **8.1. Учебная литература**

### а) основная учебная литература

1. Божко, А. Н. Обработка растровых изображений в Adobe Photoshop : учебное пособие / А. Н. Божко. — 3-е изд. — Москва, Саратов : Интернет-Университет Информационных Технологий (ИНТУИТ), Ай Пи Ар Медиа, 2020. — 319 c. — ISBN 978-5-4497-0335-4. — Текст : электронный // Электронно-библиотечная система IPR BOOKS : [сайт]. — URL: http://www.iprbookshop.ru/89450.html — Режим доступа: для авторизир. Пользователей

2. Платонова, Н. С. Создание информационного буклета в Adobe Photoshop и Adobe Illustrator : учебное пособие / Н. С. Платонова. — 3-е изд. — Москва : Интернет-Университет Информационных Технологий (ИНТУИТ), Ай Пи Ар Медиа, 2020. — 224 c. — ISBN 978-5-4497-0693-5. — Текст : электронный // Электроннобиблиотечная система IPR BOOKS : [сайт]. — URL: http://www.iprbookshop.ru/97582.html — Режим доступа: для авторизир. пользователей

### б) дополнительная учебная литература

1. Орлов, И. И. Шрифт и типографика : учебно-методическое пособие для СПО / И. И. Орлов. — 2-е изд. — Липецк, Саратов : Липецкий государственный технический университет, Профобразование, 2019. — 78 c. — ISBN 978-5-88247-940-3, 978-5-4488-0293-5. — Текст : электронный // Электронно-библиотечная система IPR BOOKS : [сайт]. — URL: http://www.iprbookshop.ru/85993.html — Режим доступа: для авторизир. пользователей

2. Допечатная подготовка и полиграфический дизайн : учебное пособие / Е. А. Соколова, А. В. Хмелев, Е. М. Погребняк [и др.]. — Новосибирск : Сибирский государственный университет телекоммуникаций и информатики, 2017. — 114 c. — ISBN 2227-8397. — Текст : электронный // Электронно-библиотечная система IPR BOOKS : [сайт]. — URL: http://www.iprbookshop.ru/78159.html — Режим доступа: для авторизир. пользователей

### **8.2. Перечень учебно-методического обеспечения для самостоятельной работы обучающихся по дисциплине**

1. Дрозд, А. Н. Декоративная графика : практикум по дисциплине / А. Н. Дрозд. — Кемерово : Кемеровский государственный институт культуры, 2018. — 60 c. — ISBN 978-5-8154-0418-2. — Текст : электронный // Электронно-библиотечная система IPR BOOKS : [сайт]. — URL: http://www.iprbookshop.ru/93496.html — Режим доступа: для авторизир. пользователей

2. Мазилкина, Е. И. Искусство успешной презентации: практическое пособие / Е. И. Мазилкина. — 2-е изд. — Саратов : Ай Пи Эр Медиа, 2019. — 151 c. — ISBN 978-5-4486-0469-0. — Текст: электронный // Электроннобиблиотечная система IPR BOOKS : [сайт]. — URL: http://www.iprbookshop.ru/79633.html — Режим доступа: для авторизир. пользователей

### **8.3. Перечень ресурсов информационно-телекоммуникационной сети "Интернет", необходимых для освоения дисциплины**

1. PUBLISH/ДИЗАЙН. ВЕРСТКА. ПЕЧАТЬ [Электронный ресурс]. URL:<https://www.publish.ru/>

2. HTMLBOOK (Сайт для сайтостроению) [Электронный ресурс]. URL: <http://htmlbook.ru/>

3. i-Type.ru (размышления о дизайне и типографике) [Электронный ресурс]. URL: [http://www.i](http://www.i-type.ru/article.html)[type.ru/article.html](http://www.i-type.ru/article.html)

## **8.4. Перечень информационных технологий, используемых при осуществлении образовательного процесса по дисциплине, включая перечень программного обеспечения и информационных справочных систем (при необходимости)**

- 1. Microsoft Windows 7 максимальная
- 2. Office Standart 2016
- 3. 3 ds max,
- 4. Adobe Illustrator, Adobe Idesign, FontLab

### **8.5. Описание материально-технической базы, необходимой для осуществления образовательного процесса по дисциплине**

- 1. Стандартно оборудованная лаборатория компьютерного дизайна с выходом в сеть Интернет.
- 2. Мультимедийный компьютер
- 3. Видеопроектор с экраном.
- 4. принтер, сканер
- 5. Ноутбук
- 6. Программы Adobe Indesign, Adobe Illustrator, Fontlab. Сетевое программное обеспечение.

### **8.6. Иные сведения и (или) материалы**

1. Используемые компьютерные презентации:

Презентация 1. Indesign

Презентация 2. Fontlab

2. Раздаточные материалы (методические указания к практическим работам)

# **9. ФОНД ОЦЕНОЧНЫХ СРЕДСТВ ДЛЯ ПРОВЕДЕНИЯ ПРОМЕЖУТОЧНОЙ АТТЕСТАЦИИ**

## **9.1. Описание показателей, оценочных средств, критериев и шкал оценивания компетенций 9.1.1. Показатели оценивания компетенций и оценочные средства**

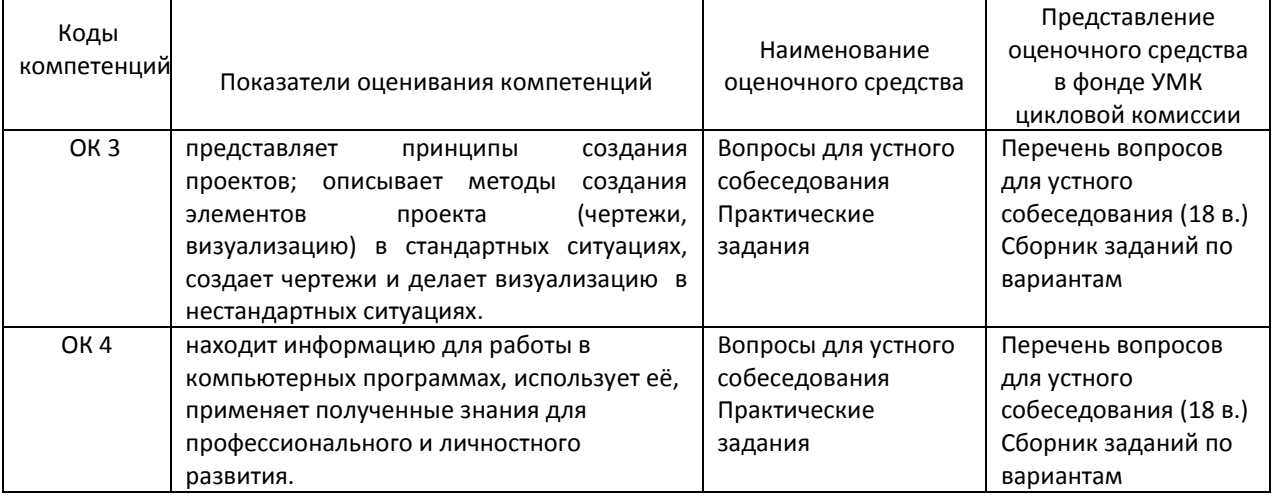

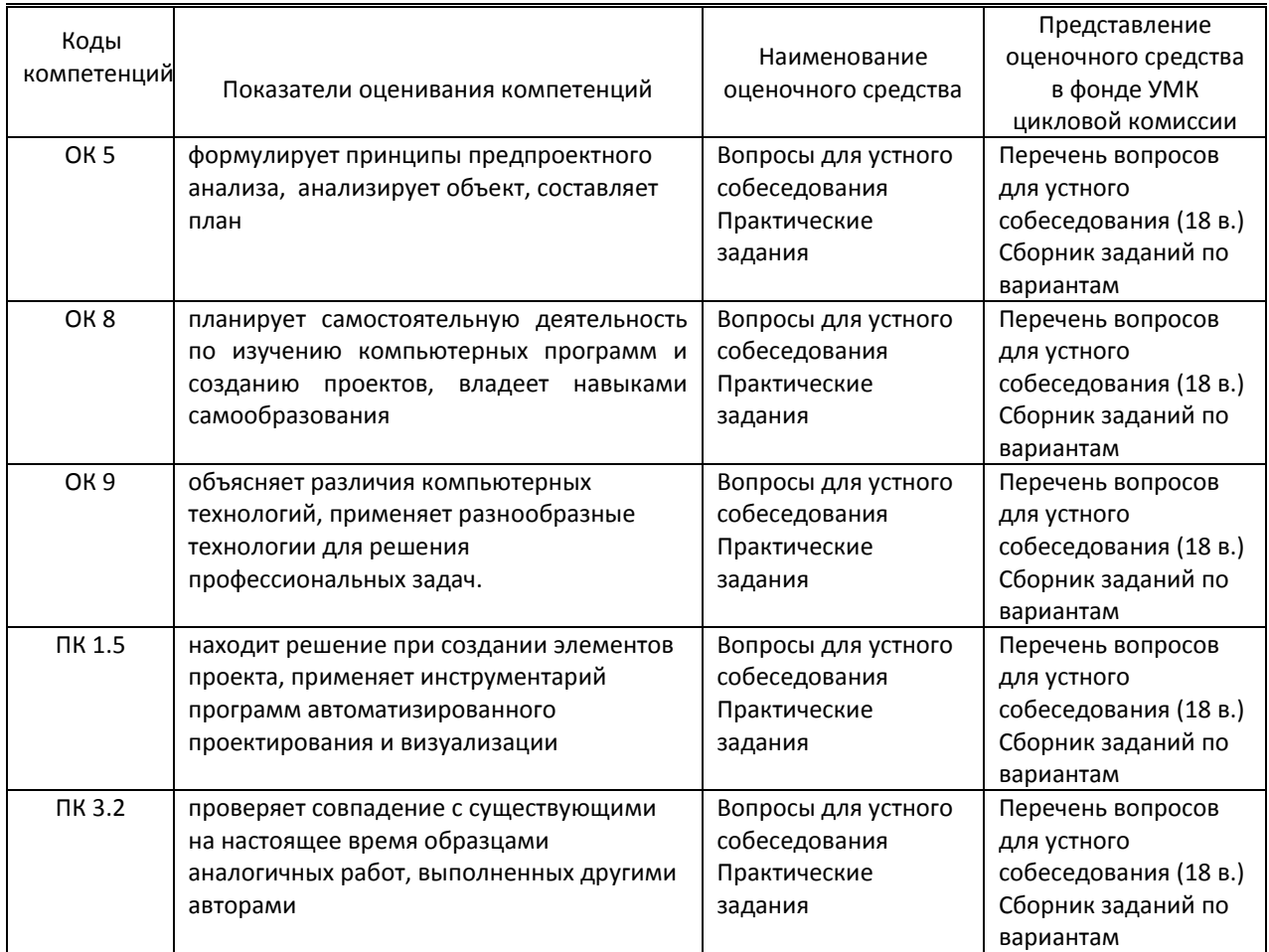

# 9.1.2. Описание шкал и критериев оценивания сформированности компетенций

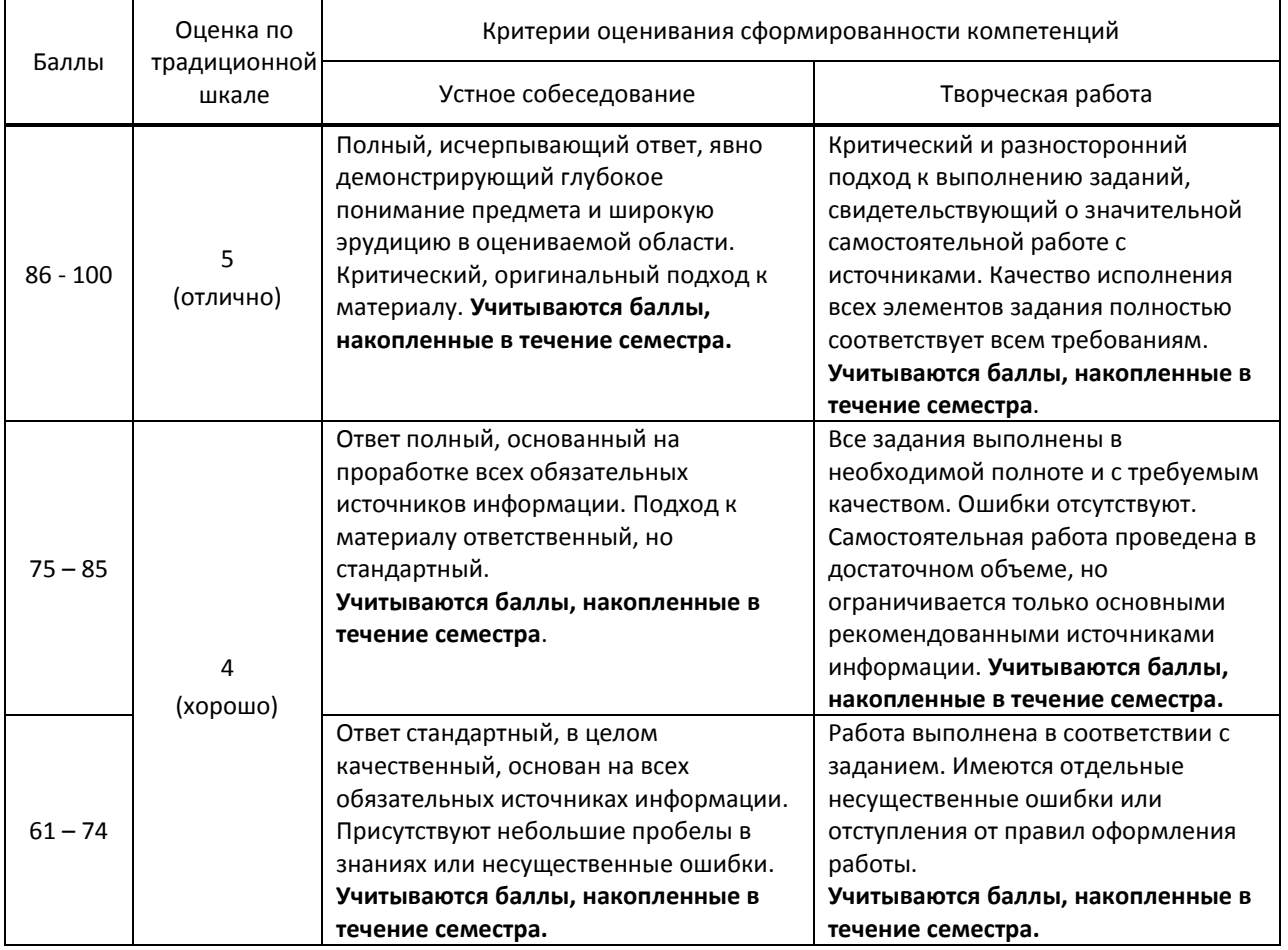

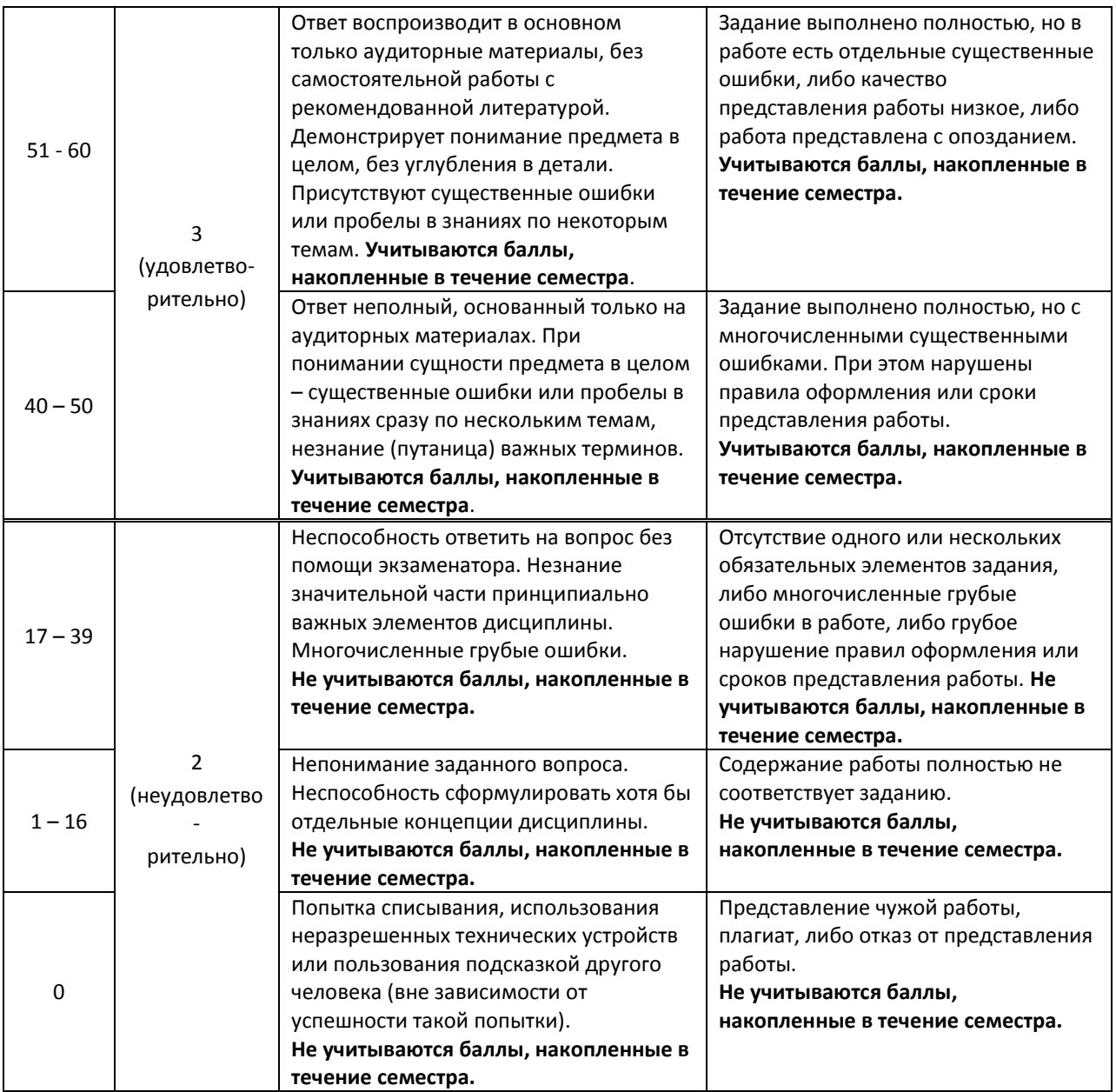

## **9.2. Типовые контрольные задания или иные материалы, необходимые для оценки практического опыта, умений и знаний**

## **9.2.1. Перечень вопросов по дисциплине в 4-м семестре.**

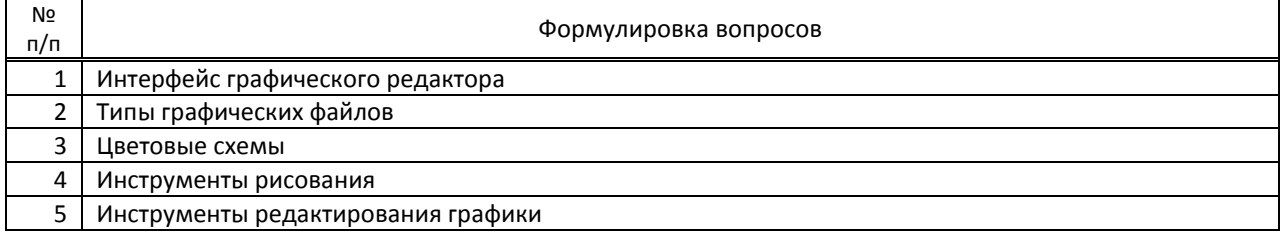

## **9.2.2. Перечень вопросов по дисциплине в 5-м семестре.**

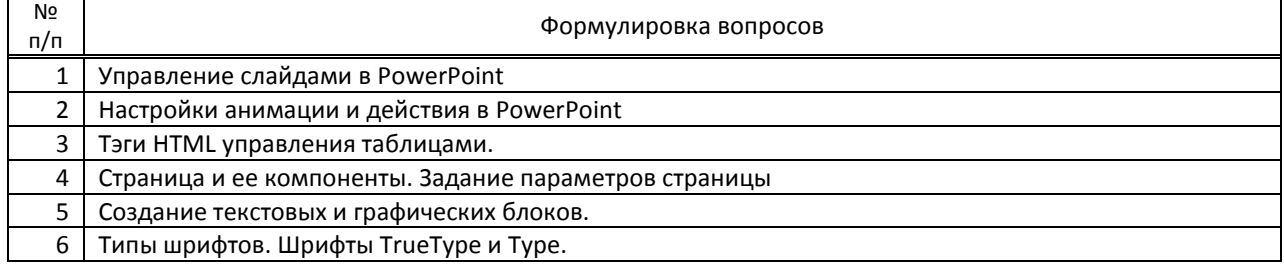

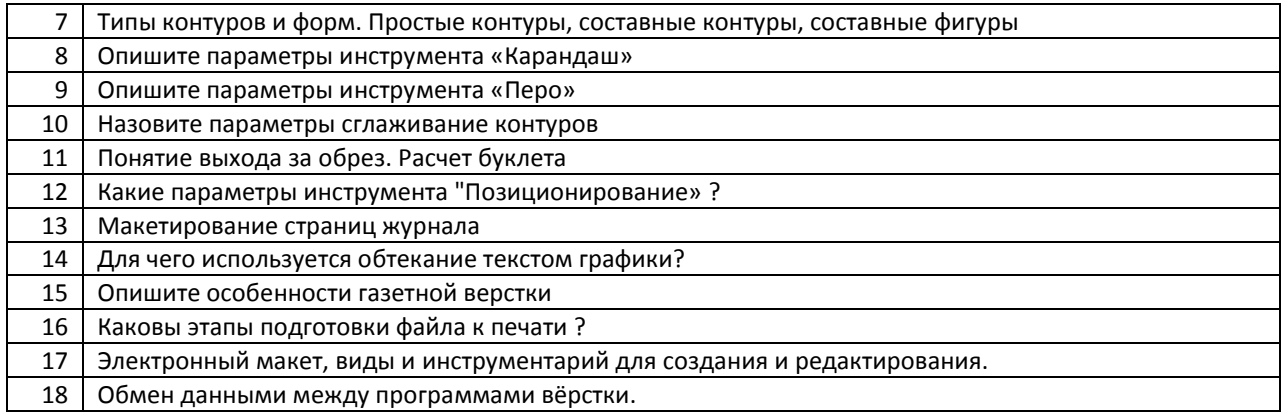

#### **Варианты типовых заданий (задач, кейсов) по дисциплине**

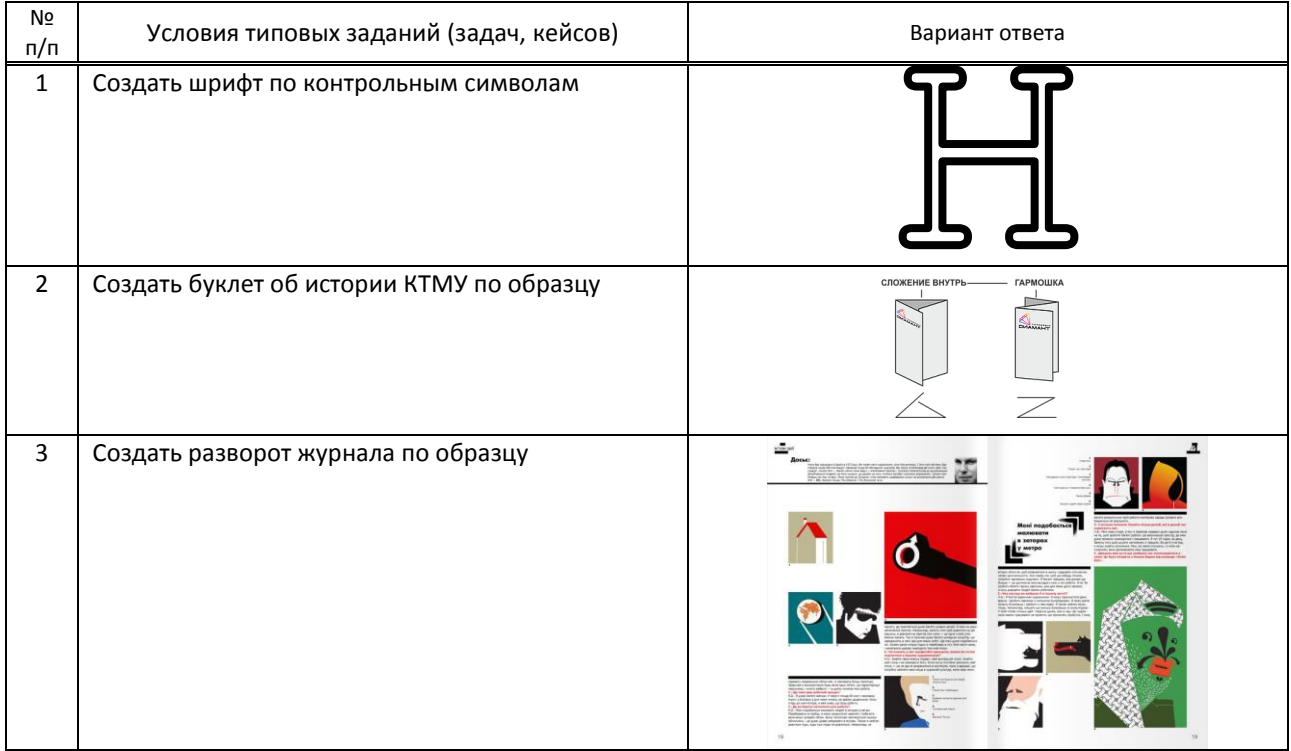

### **9.3. Методические материалы, определяющие процедуры оценивания знаний, умений и практического опыта**

### **9.3.1. Условия допуска обучающегося к сдаче** *(контрольной работы*) **и порядок ликвидации академической задолженности**

 Положение о проведении текущего контроля успеваемости и промежуточной аттестации обучающихся (принято на заседании Ученого совета 09.04.2019., протокол № 2)

### **9.3.2. Форма проведения промежуточной аттестации по дисциплине**

 $|$  устная  $|$  иная письменная и компьютерное тестирование ина

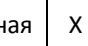

**ИНАЯ -** выполнение творческого задания на компьютере с последующим собеседованием

### **9.3.3. Особенности проведения промежуточной аттестации**

 На выполнение творческого контрольного задания в 4 семестре отводится 4 аудиторных часа. Обучающимся предлагаются образцы заданий. Творческая работа выполняется в компьютерной программе. Выполнив данную работу, обучающийся отвечает на вопросы устного собеседования

На выполнение творческого контрольного задания в 5 семестре отводится 6 аудиторных часов. Обучающимся предлагаются образцы заданий. Творческая работа выполняется в компьютерной программе. Выполнив данную работу, обучающийся отвечает на вопросы устного собеседования